Petr Olšák Dvojité hranaté závorky v matematice

*Zpravodaj Československého sdružení uživatelů TeXu*, Vol. 3 (1993), No. 1, 28–33

Persistent URL: <http://dml.cz/dmlcz/149655>

## **Terms of use:**

© Československé sdružení uživatelů TeXu, 1993

Institute of Mathematics of the Czech Academy of Sciences provides access to digitized documents strictly for personal use. Each copy of any part of this document must contain these *Terms of use*.

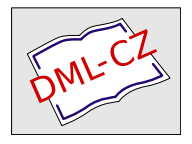

[This document has been digitized, optimized for electronic delivery](http://dml.cz) and stamped with digital signature within the project *DML-CZ: The Czech Digital Mathematics Library* http://dml.cz

# Dvojité hranaté závorky v matematice

Petr Olšák

V matematické sazbě rozeznáváme pět druhů závorek: oblé ( ), hranaté [ ], složené (svorky)  $\{ \}$ , dvojité  $\| \text{ } a$  lomené  $\langle \ \rangle$ .

Pavel Pop: Ruční sazba, učebnice pro stud. obor Polygrafie, 1983.

Před nedávnem jsem potřeboval zařadit do matematických textů dvojité hranaté závorky. Kolega Miroslav Dont sehnal na síti font bbold v METAFONTových zdrojových textech. Font obsahuje malá i velká písmena psaná dvojitým tahem, dále také řecká písmena, některé matematické operátory a zmíněné závorky. Autorem fontu je Alan Jeffrey.

U "dodávky" jsem nenašel makro pro zavedení těchto fontů do TEXu.<br>item font obsoluje příslužné informace umežňující sasku těchto zá Přitom font obsahuje příslušné informace umožňující sazbu těchto závorek v libovolné velikosti a dále obsahuje plno zajímavých symbolů a operátorů. Myslím si, že by mohlo čtenáře zajímat, jak se takový font zařazuje do matematiky, aby vše fungovalo jak v základní, tak v indexové a podindexové pozici a aby byly využity všechny možnosti fontu.

Vytvořil jsem soubor bb10.tex, který obsahuje zavedení uvedeného fontu do "desetibodového" dokumentu. Na obsahu tohoto souboru budeme ilustrovat problematiku zařazení matematického fontu.

% Macro loads the bbold fonts for mathematics in 10pt size

```
% Example for 12pt size:
\font\bbtext=bbold10 % \font\bbtext=bbold12
\font\bbscript=bbold7 % \font\bbscript=bbold9
\font\bbscriptscript=bbold5 % \font\bbscriptscript=bbold7
\font\bbex=cspex10 % \font\bbex=cspex10 scaled 1200
\newfam\bbfam
\newfam\bebfam
\textfont\bbfam=\bbtext
   \scriptfont\bbfam=\bbscript
   \scriptscriptfont\bbfam=\bbscriptscript
```

```
\textfont\bebfam=\bbex
    \scriptfont\bebfam=\bbex
    \scriptscriptfont\bebfam=\bbex
\def\sixt#1{\ifcase#1 0\or1\or2\or3\or4\or5\or6\or7\or8\or9\or
 A\or B\or C\or D\or E\or F\fi}
\def\[{\delimiter"4\sixt\bbfam5B\sixt\bebfam02 }
\def\]{\delimiter"5\sixt\bbfam5D\sixt\bebfam03 }
\mathchardef\squarcap="1\sixt\bebfam46
\mathchardef\circlevee="1\sixt\bebfam50
\ldots atd...
\def\bbmathcodes{%
   \mathcode'\*="2\sixt\bbfam2A \mathcode'+="2\sixt\bbfam2B
   \mathcode'\(="4\sixt\bbfam28 \mathcode'\)="5\sixt\bbfam29
   \ldots atd...
   \mathchardef\alpha="0\sixt\bbfam0B
   \mathchardef\beta="0\sixt\bbfam0C
   \ldots atd...}
```

```
\def\bb{\fam\bbfam\bbmathcodes\bbtext}
```
Je vidět, že jsou vlastně použity čtyři fonty — bbold10 pro základní velikost, bbold7 pro indexovou velikost, bbold5 pro podindexovou velikost a cspex10 obsahující speciální symboly. Vpravo od příkazů \font za procenty je uveden příklad pro zavedení fontů pro dvanáctibodový dokument. Analogicky lze zavést i fonty pro základní velikost jedenácti bodů. Chceme-li udělat univerzálnější makro pro všechny velikosti (po vzoru  $\text{IAT}_\text{F}Xu$ ), lze v místě příkazů \font zahrnout větvení podle přání uživatele. Všechny potřebné velikosti fontů jsou v dodávce bbold obsaženy.

Makro zavádí dvě nové "rodiny" (\fam). Rodina \bbfam obsahuje velká<br>malá nízmena abasedy latinská i šeská (AECska a aCska), něltená a malá písmena abecedy latinské i řecké (A B C  $\alpha$  b c  $\alpha$   $\beta$  ...), některé speciální znaky (# \$  $\mathcal{Z} \& \langle \rangle \setminus \neg \bot * \mathcal{Z}$ ) a další. Tato rodina shrnuje uvedené znaky ve třech velikostech (základní, indexová a podindexová poloha). V této rodině jsou také "výchozí" velikosti závorek  $[\ ]$ .<br>Deleté do state do state do state do state do state do state do state do state do state do state do state do s

Druhá rodina \bebfam zahrnuje jedinou velikost fontu speciálních symbolů. Obsahuje "zvětšené" formy závorek  $\llbracket \rrbracket$  a sedm operátorů typu  $\lim_{\text{topy}}$ :  $\bigcap$   $\bigcap$ suma" ve velikosti pro textový styl i "display". Jedná se o tyto operá-<br>cu:  $\Box$   $\Box$   $\Box$   $\Box$   $\Box$   $\Box$   $\Box$  $\mathcal{D}$ .

Definice \def\sixt#1 definuje příkaz \sixt, který vrací šestnáctkový zápis čísla příslušné rodiny. V dalších definicích se výsledek tohoto příkazu použije jako jedna cifra šestnáctkového zápisu kódu jednotlivých matematických objektů.

 Následuje definice příkazů \[ a \]. Tyto příkazy budou vra cet příslušné dvojité hranaté závorky ve všech velikostech i libovolně "natahovatelné". Kód příkazu \delimiter čtěte např. takto:  $\parallel$ čtverka – jedná se o matematický objekt typu "open" (otevírací zá-|| vorka),  $\sint\bb{a}B - výchozí velikost se bere z fontu rodiny$  $\parallel$  \bbfam z pozice 5B a konečně \sixt\bebfam02 – zvětšená veli- kost se vezme z fontu rodiny \bebfam z pozice 02 (hexadecimálně). V posledně jmenovaném fontu je uložena informace tvaru "řetěz postupně se zvětšujících závorek", přičemž tento řetěz je zakončen odkazem na tři znaky fontu: horní část, dolní část a střední část and the contract of the contract of the contract of the contract of the contract of the contract of the contract of the contract of the contract of the contract of the contract of the contract of the contract of the contra závorky. V případě požadavku na obří závorku si TEX vezme horní a dolní část a střed vyplní dostatečným počtem opakování střední části. Takové závorky vidíte po stranách tohoto odstavce. Stejný princip znáte z fontu cmex10, kde jsou uloženy "natahovací" verze všech běžně používaných závorek. and the contract of the contract of the contract of the contract of the contract of the contract of the contract of the contract of the contract of the contract of the contract of the contract of the contract of the contra  $\mathbf{u}$  . The contract of the contract of the contract of the contract of the contract of the contract of the contract of the contract of the contract of the contract of the contract of the contract of the contract of th and the contract of the contract of the contract of the contract of the contract of the contract of the contract of the contract of the contract of the contract of the contract of the contract of the contract of the contra 

Nyní například

\$\$ \left\[ {A+B\over C + \left\[ {D+E\over F} \right\]} \right\], \quad \[1\]\_{\[2\]\_{\[3\]}}. \$\$

povede na

-

$$
\left[\!\!\left[ \frac{A+B}{C+\left[\!\!\left[ \frac{D+E}{F}\right]\!\!\right]}\!\!\right],\quad \left[\!\!\left[ 1\right]\!\!\right]_{\left[\!\!\left[ 2\right]\!\!\right]_{\left[\!\!\left[ 3\right]\!\!\right]} }.
$$

Upozorňuji uživatele LAT<sub>E</sub>Xu, že  $\{x\over y\}$  znamená totéž co \frac{x}{y} a že označení dvojitých závorek sekvencemi \[ a \] jim může způsobit komplikace, protože tyto sekvence jsou v IAT<sub>E</sub>Xu použity pro vstup do matematického módu a výstup z něho (jakási náhrada za dolary). Pokud tyto sekvence nikdy v tomto smyslu neužíváte, můžete je s klidným svědomím používat pro dvojité závorky (předefinovat původní příkaz). Ke kolizím nedochází.

Pokud si budete chtít uvedenou definici opsat, je vhodné upozornit na důležitost mezery za kódem příkazu \delimiter. Kdyby tam nebyla, pak se například \$\[1+1\]\$ expanduje na

```
$\delimiter"485B9021+1\delimiter"585D903$
```
což je určitě něco jiného, než

#### \$\delimiter"485B902 1+1\delimiter"585D903 \$

Dále v makru následují definice operátorů typu "suma". Například<br><sup>1</sup>kar příkaz

### \mathchardef\squarcap="1\sixt\bebfam46

čtěte: sekvence \squarcap se definuje jako matematický objekt typu " rodiny \bebfam z místa 46 (hexadecimálně). Ve fontu existuje odkaz suma" (jednička v kódu), jehož menší (textová) verze se vezme z fontu z menší verze na větší, takže se o to nemusíme v TEXu starat a například

```
\square_{n=1}^{\infty} = \circlevee_0^{\infty}
```
povede uvnitř textu na  $\bigcap_{n=1}^{\infty} = \mathbb{Q}_0^{\infty}$ , zatímco v "display" stylu dostaneme

$$
\displaystyle \bigcap_{n=1}^{\infty}=\bigotimes_{0}^{\infty}
$$

Konečně příkaz \def\bb v makru definuje přepínač písma \bb, který pracuje podobně jako například známý přepínač \bf. Použití příkazu \bb v textovém režimu způsobí přepnutí fontu díky příkazu \bbtext (příkaz \fam\bbfam se neprojeví), zatímco v matematickém režimu naopak "za-<br>kana" pžílna \fam\bbfam a pžílna \bbtant namá riin. Taliža napžíllad bere" příkaz \fam\bbfam a příkaz \bbtext nemá vliv. Takže například text z naseho noveho fontu byl vypsán sekvencí

```
například {\bb text z~naseho noveho fontu} byl ...
```
Původní font nemá háčky a čárky. Pozorný čtenář knížečky "The Pam-<br>phlet an Tr.Y. Fonta", si jistě vějml. že font hheld10 je demonstrazén phlet on TEX Fonts" si jistě všiml, že font bbold10 je demonstrován pouze na anglické citaci. Zatím jsem neměl potřebu ani chuť háčky do metafontových zdrojů dopsat. Jinak na tom byl Karel Horák, který tuto věc dodělal. Proto je možné tuto ukózku vysázet opravdu česky $\scriptstyle\circ^{1})$ 

Mnohem užitečnější asi bude používat font v matematickém režimu. Proto přepínač \bb navíc spouští příkaz \bbmathcodes, v němž se (lokálně — v rámci skupiny) předefinují matematické objekty jako např. +, \alpha a podobně. Takže třeba

<sup>1</sup>) Na přání autora doplněno při závěrečné redakci bulletinu. Ve skutečnosti je ovšem nutno použít jiný (textový) font, protože v původním fontu nezbývá pro diakritická znaménka místo.

 $$ f \bb \alpha (A + B) = \alpha (A + B) $$ vede na

 $\alpha$   $(A + B) = \alpha (A + B)$ 

V definici příkazu \bbmathcodes například

```
\mathcode'\*="2\sixt\bbfam2A
```
lze číst takto: symbol \* v matematickém módu bude znamenat binární operátor (dvojka v kódu) braný z fontu rodiny \bbfam z pozice 2A (hexadecimálně). Podobně se čtou příkazy \mathchardef, které definují kontrolní sekvence \alpha, \beta atd. Tyto definice nemám vypsané důsledně všechny ani ve vlastním souboru maker, protože se mi jeví výhodnější zařazovat nové matematické kontrolní sekvence až v případě potřeby. Vyžaduje to pracovat s tabulkou fontu bbold10 a s rozmyslem.

Poznamenejme ještě, že příkaz \mathcodes v definici přepínače \bb způsobuje, že \bb není "ryzím" přepínačem. Použití této sekvence způ-<br>sekem: sobem:

```
obyč. text \bb jiny text \rm obyčejný text
```
způsobí totiž trvalé předefinování matematických kódů. Je proto nutné buď psát

#### obyč. text {\bb jiny text} obyčejný text

nebo zrušit příkaz \bbmathcodes z definice sekvence \bb.

Na závěr se přiznám, že jsem ztratil hodně úsilí při vypátrání jedné " \mathcode'+=... použit backslash před znakem plus, jak se sluší a patří záludnosti". Všimněte si, že v definici \bbmathcodes není u příkazu (viz definice všech ostatních kódů). Totiž kontrolní sekvence \+ je definována v Plainu pro účely tabbingu jako \outer\def. To způsobuje, že nelze sekvenci \+ použít uvnitř těla definice v žádném smyslu. Tj. ani pro definici matematického kódu znaku + .

Uvedené makro bb10.tex není zdaleka univerzální. Na to přijdou velice rychle všichni uživatelé LAT<sub>E</sub>Xu. Pokud například píšete poznámky pod čarou v petitu a v těchto poznámkách se vyskytne nějaký symbol z fontu bbold, je třeba použít font bbold8, přičemž ten není makrem bb10.tex zaveden. Podobně, pokud se speciální symbol vyskytne ve zvětšeném nadpise, je nutno zavést příslušně zvětšené fonty. Technika zavádění fontů automaticky podle požadované velikosti je vyřešena v LAT<sub>E</sub>Xu (soubor lfonts.tex) a ještě lépe je řešena v NFFS. Kdo chce,

může se těmito makry inspirovat. Sám si myslím, že použití speciálního fontu v nadpise či zmenšené poznámce je poměrně málo časté. Proto je možné takový výskyt řešit individuálně. Pokud ale navrhujeme formát knihy (kde např. všechna cvičení budou sázena menším písmem), je nutno celou věc do makra zahrnout a vše pořádně domyslet. Makrojazyk TEXu nám neklade žádná omezení.

Článek jsem dal číst kolegovi Dontovi, který nedávno přinesl zajímavou zprávu pro doplnění. Na síti nalezl balík, zvaný St Mary's Road, v němž je zahrnut font se zmíněnými závorkami (tabulka dole, autory jsou Alan Jeffrey a Jeremy Gibbons). Navíc tam najdete  $\mathbb{F}_F$ Xovské styly pro zavedení fontu do dokumentu a font obsahuje podstatně větší množství nových matematických znaků. Stačí tedy pouze uvést příslušný název stylu a o příkazy typu \mathcode apod. se nemusíte starat. Chtěl jsem ale ve svém článku ukázat, že zavedení fontu na úrovni TEXprimitivů nemusí být zase tak komplikované, třebaže se jedná o matematický font. Výhodou je, že přesně víte, co máte zavedeno a jak.

17.1.1993 Petr Olšák

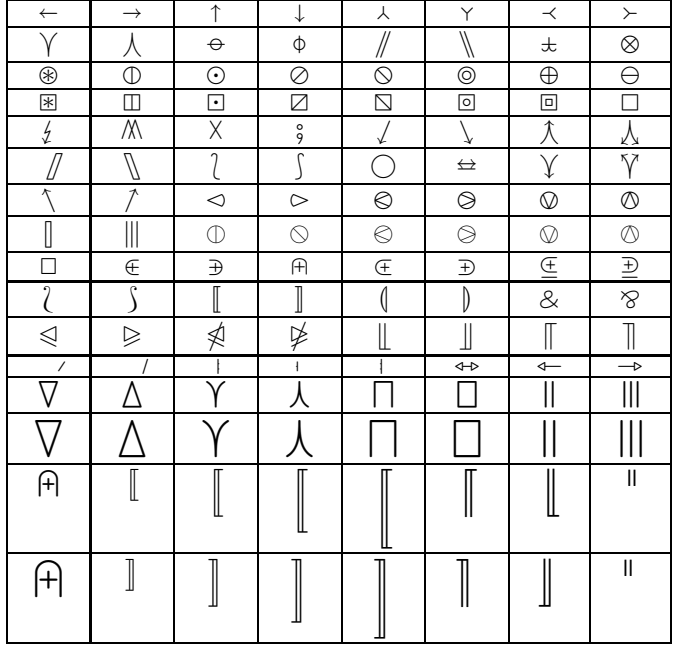